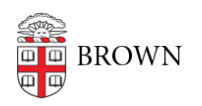

[Knowledgebase](https://ithelp.brown.edu/kb) > [Technical Systems](https://ithelp.brown.edu/kb/technical-systems) > [IT Knowledgebase](https://ithelp.brown.edu/kb/it-knowledgebase) > [Microsoft Software](https://ithelp.brown.edu/kb/articles/microsoft-software)

## Microsoft Software

mary salvas - 2019-04-01 - [Comments \(0\)](#page--1-0) - [IT Knowledgebase](https://ithelp.brown.edu/kb/it-knowledgebase)

Brown University has agreements with Microsoft for licensing and acquiring software under a few programs. Details are provided in the table below.

Email Software\_Services or call 863-HELP (4357) if you have questions about Microsoft licensing.

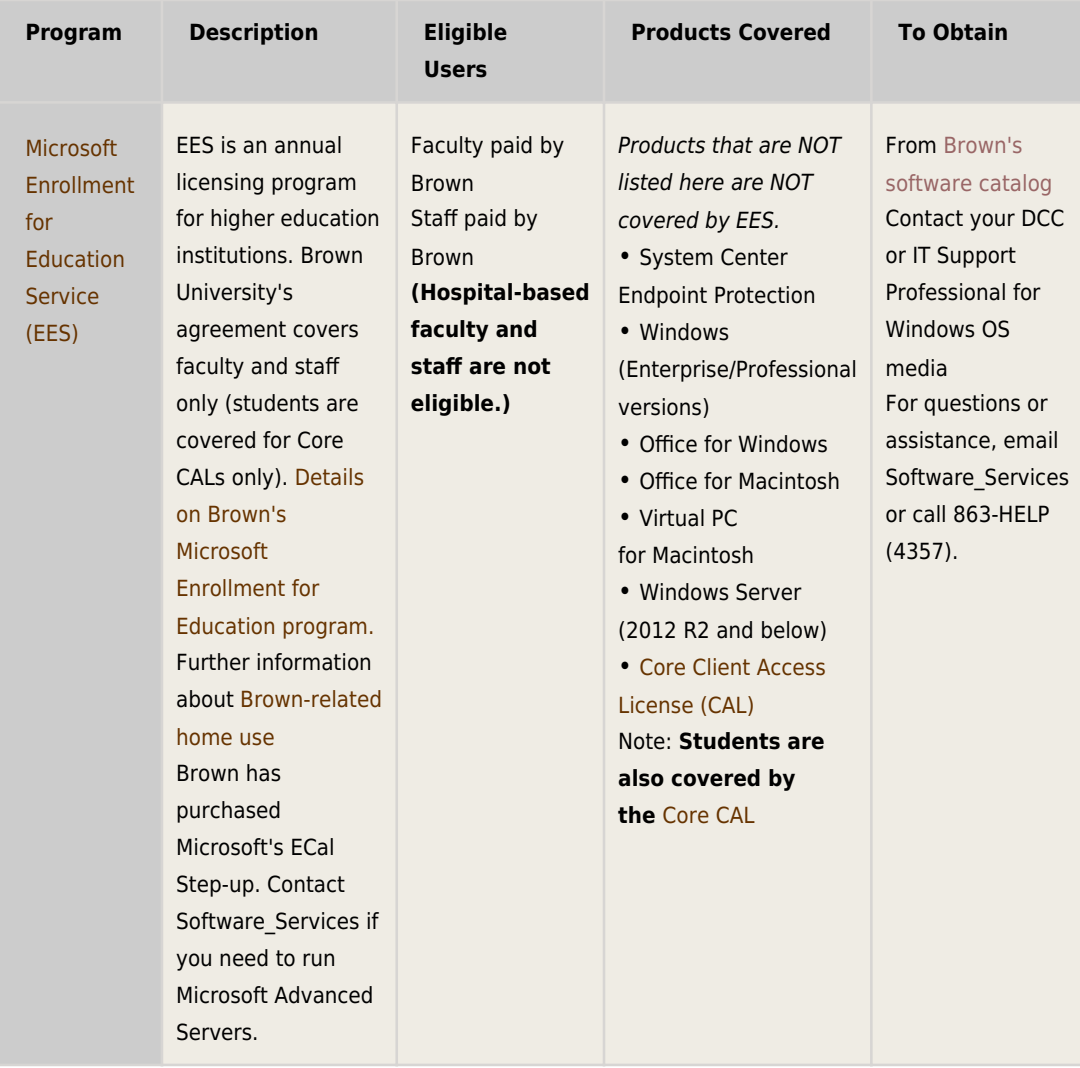

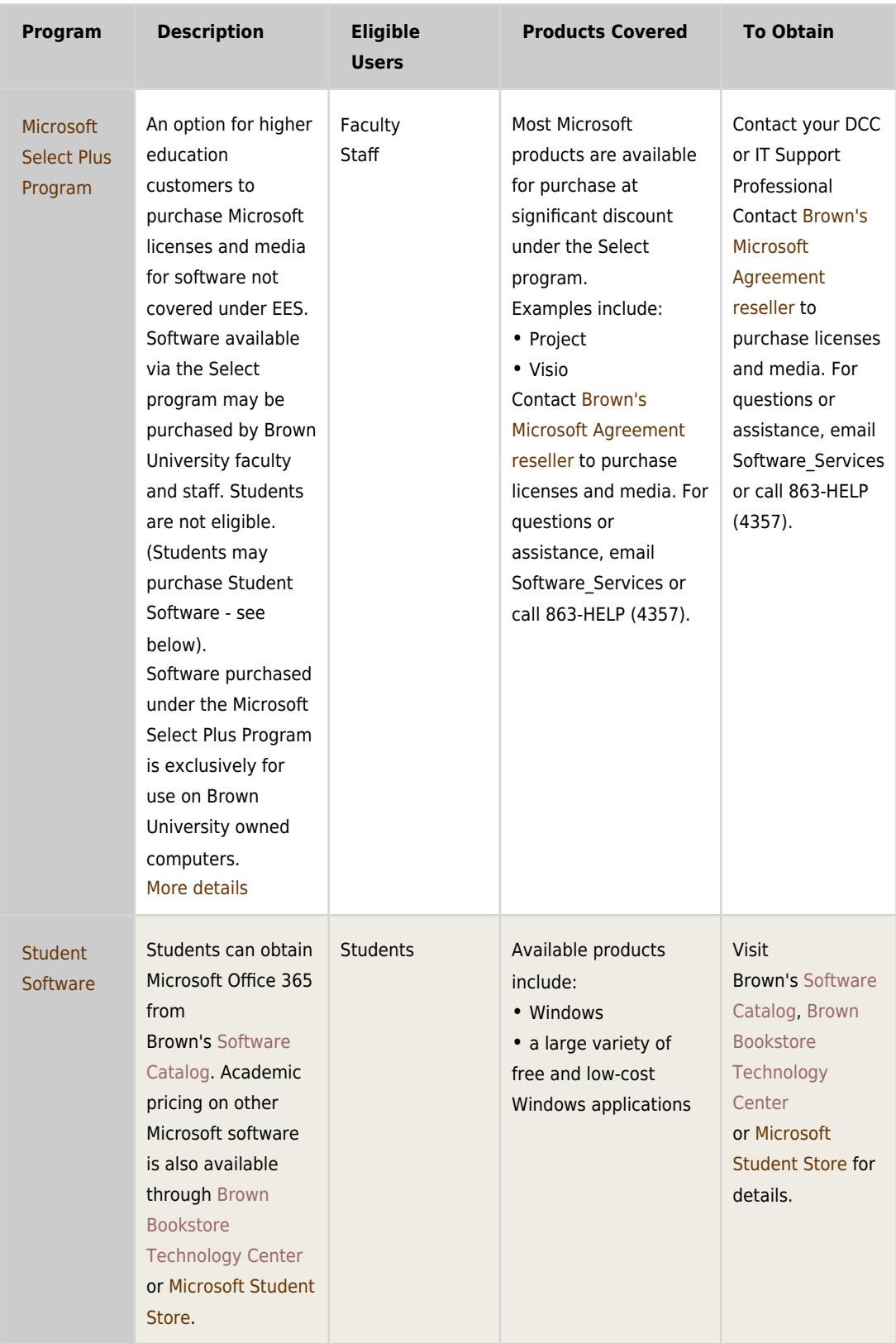

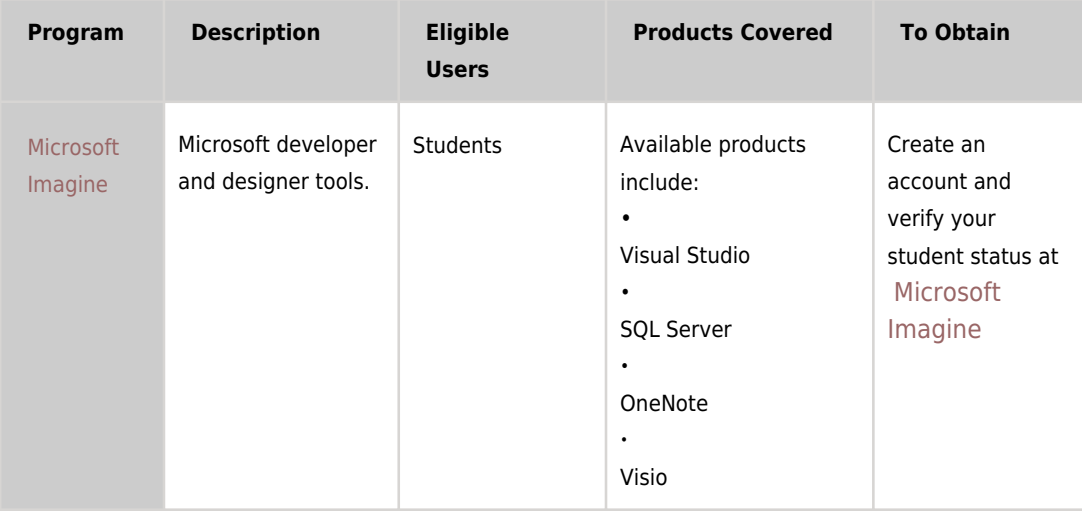